# Министерство науки и высшего образования Российской Федерации НАЦИОНАЛЬНЫЙ ИССЛЕДОВАТЕЛЬСКИЙ ТОМСКИЙ ГОСУДАРСТВЕННЫЙ УНИВЕРСИТЕТ (НИ ТГУ)

Факультет психологии

УТВЕРЖДАЮ: Декан факультета психологии

Д.Ю. Баланев

«20» июня 2023 г.

Рабочая программа дисциплины

# **Основы компьютерного дизайна: практикум**

по направлению подготовки

# **42.03.01 Реклама и связи с общественностью**

Направленность (профиль) подготовки: **«Работа с социальными медиа»**

> Форма обучения **Очная**

Квалификация **Бакалавр**

Год приема **2023**

Код дисциплины в учебном плане: Б1.В.ДВ.05.02

СОГЛАСОВАНО: Руководитель ОП<br>feel M.П. Кужелева-Саган Руководитель ОП Председатель УМК<br>1/2 Э.А. Щеглова

Томск – 2023

# **1. Цель и планируемые результаты освоения дисциплины (модуля)**

Целью освоения дисциплины является формирование следующих компетенций:

– ПК-3 – Владеет навыками поисковой оптимизация и адаптация текстовых материалов, учитывая специфику их стиля.

– ПК-4 Способность работать с текстовыми и графическими редакторами, с агрегаторами новостей, электронными подписками и т.д.

Результатами освоения дисциплины являются следующие индикаторы достижения компетенций:

ИПК-4.1. Осуществляет поиск необходимой информации и способен к созданию информационных материалов (уникального и рерайтовского контента: текстового, аудио, визуального), а также к их редактированию

ИПК-4.2. Способен использовать различные графические редакторы при решении задач профессиональной деятельности

ИПК-4.3. Демонстрирует навыки работы с текстовыми редакторами, агрегаторами новостей, электронными подписками и т.д., в соответствии с поставленными задачами в условиях осуществления профессиональной деятельности в организации.

ИПК-3.2. Знает основные принципы мультимедийного дизайна и цифрового паблишинга, использует их при оптимизации и адаптации текстовых материалов.

### **2. Задачи освоения дисциплины**

– Сформировать базовые компетенции в области в области компьютерного дизайна, необходимых для профессиональной деятельности в PR и рекламе.

– Приобрести навыки использования различных графических редакторов при решении дизайн-задач в рамках профессиональной деятельности.

### **3. Место дисциплины (модуля) в структуре образовательной программы**

Дисциплина относится к Блоку 1 «Дисциплины (модули)».

Дисциплина относится к части, формируемой участниками образовательных отношений, и является дисциплиной по выбору 5 (ДВ.5).

# **4. Семестр(ы) освоения и форма(ы) промежуточной аттестации по дисциплине**

Семестр 5, экзамен.

### **5. Входные требования для освоения дисциплины**

Для успешного освоения дисциплины требуются результаты обучения по следующим дисциплинам и практикам: «Учебная практика: профильные мастерские», «Учебная практика: профессионально-ознакомительная (проектно-технологическая) практика». Дисциплина организационно-методически и содержательно связана с «Производственной практикой: практикой в профессиональной сфере», Подготовкой к сдаче и сдачей государственного экзамена, Подготовкой к процедуре защиты и защитой выпускной квалификационной работы.

### **6. Язык реализации**

Русский

# **7. Объем дисциплины (модуля)**

Общая трудоемкость дисциплины составляет 4 з.е., 144 часов, из которых:

– лекции: 20 ч.;

– практические занятия: 24 ч;

Объем самостоятельной работы студента определен учебным планом.

## **8. Содержание дисциплины (модуля), структурированное по темам**

Тема 1. Основы проектной графики.

Понятие проектной графики; общая характеристика; место проектной графики в дизайне; основные функции проектной графики; алгоритм разработки проектной графики.

Тема 2. Культура проектной графики. Графические приемы передачи фактуры и текстуры материала.

Культура проектной графики; понятия фактуры и текстуры; основные приемы передачи фактуры и текстуры.

Тема 3. Геометрические построения и изображение объектов трехмерного пространства. Перспектива как способ наглядного изображения объектов дизайна.

Правила перспективы; построение и изображение объектов трехмерного пространства.

Тема 4. Программные средства двухмерной векторной графики. Навыки работы с объектами.

Понятие векторной графики; отличия векторной графики от растровой графики; основные графические редакторы; векторные редакторы; основы работы с векторными объектами в графических редакторах.

Тема 5. Создание и редактирование контуров. Особенности создания контуров изображения в векторе.

Тема 6. Сложные заливки контуров. Разработка колористического и композиционного решения.

Особенности заливки контуров; колористика и композиция.

Тема 7. Разработка фирменного стиля. Подбор цветов и шрифтов.

Понятие фирменного стиля; основные элементы фирменного стиля и их общая характеристика; носители фирменного стиля; этапы создания фирменного стиля; алгоритм выбора фирменных цветов; цветовой круг Иттена как инструмент выбора фирменных цветов; алгоритм выбора фирменных шрифтов; особенности фирменных шрифтов.

Тема 8. Разработка фирменного стиля. Проектирование логотипа.

Основные виды логотипов; основные этапы проектирования логотипа и их общая характеристика.

Тема 9. Композиционная организация проектов печатной продукции.

Тема 10. Эффекты в двухмерной векторной среде. Особенности разработки иллюстраций в фирменном стиле.

Основные эффекты; особенности разработки иллюстрации в фирменном стиле.

Тема 11. Верстка многостраничного печатного издания в фирменном стиле.

Особенности верстки многостраничного печатного издания в фирменном стиле; использование графических редакторов верстки многостраничного печатного издания.

Тема 12. Допечатная подготовка макета.

Специфика допечатной подготовки макета иллюстрации и многостраничного печатного издания.

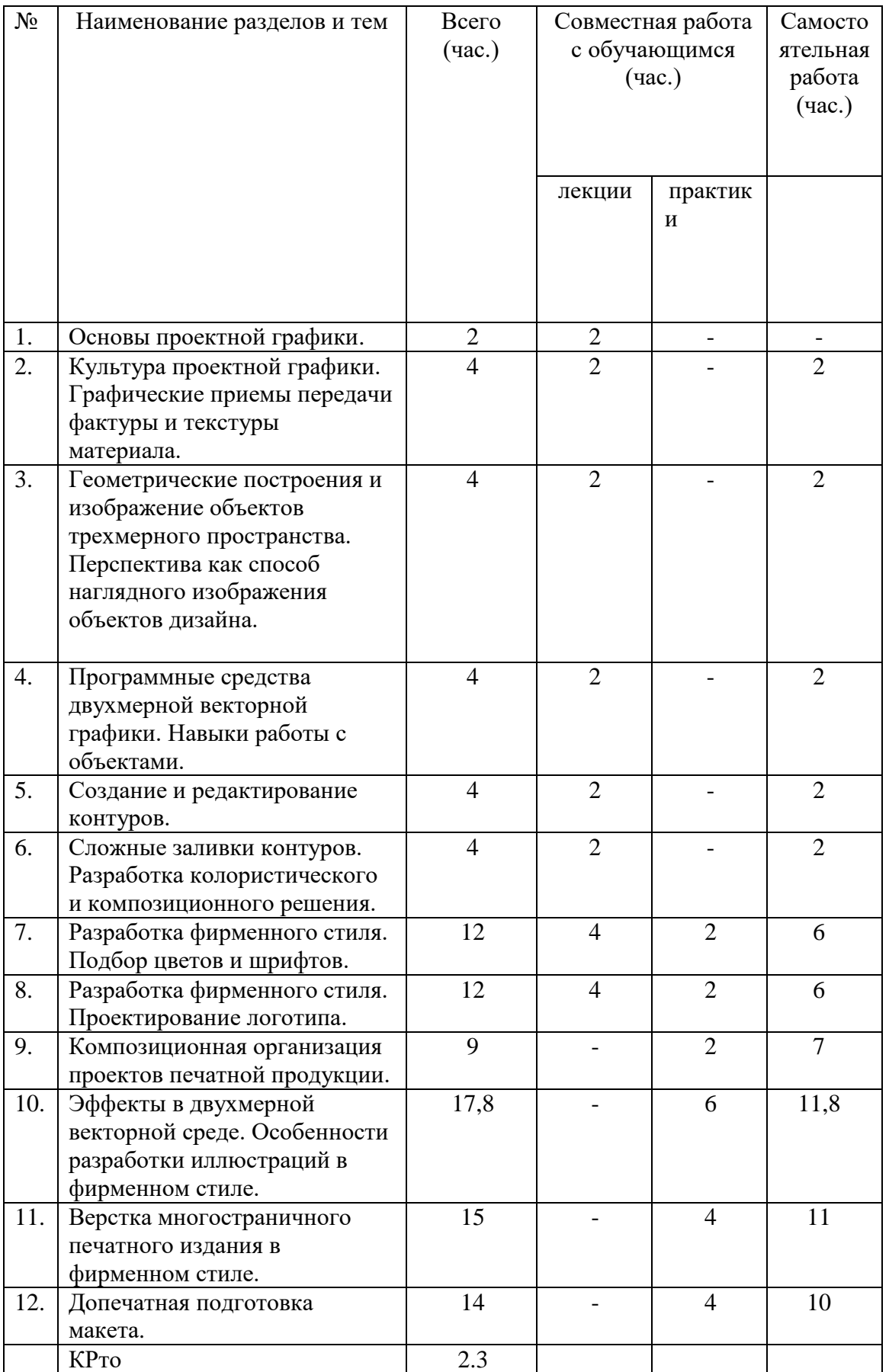

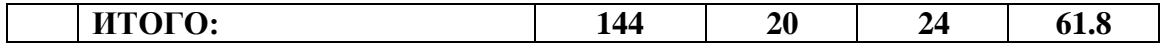

#### **9. Текущий контроль по дисциплине**

Текущий контроль по дисциплине проводится путем контроля посещаемости, выполнения всех практических заданий (см. в документе «Фонд оценочных средств для изучения дисциплины «Основы компьютерного дизайна: практикум») и фиксируется в форме контрольной точки не менее одного раза в семестр.

## **10. Порядок проведения и критерии оценивания промежуточной аттестации**

## **Экзамен в пятом семестре** проводится в устной форме.

Результаты текущего контроля влияют на итоговую оценку. Набранные баллы (за семестр) суммируются и выводится средняя арифметическая.

За каждое выполненное практическое задание студент получает оценку по 10 бальной шкале.

По итогам посещения лекционных и практических занятий, выполнения практических заданий (см. в документе «Фонд оценочных средств для изучения дисциплины «Основы компьютерного дизайна: практикум») обучающийся допускается к сдаче экзамена.

Контролируемые разделы (темы), соответствующие им формируемые компетенции и результаты обучения в рамках формируемой компетенции, а также соответствующий каждому результату вид оценочного средства представлен в ФОСе.

Итоговая оценка, выставляемая в зачетку и ведомость, складывается из итогового балла, полученного студентом за работу в семестре, и балла, полученного по итогам сдачи экзамена.

Распределение весов при расчете итоговой оценки:

- итоговый балл за работу в семестре  $-0.6$ 

- итоговый балл, полученный за экзамен – 0,4

Примерный перечень вопросов к экзамену:

- 1. Основы компьютерного дизайна.
- 2. Основные понятия компьютерной графики.
- 3. Форматы графических файлов.
- 4. Обзор распространенных графических редакторов.
- 5. Чем растровая графика отличается от векторной?
- 6. Понятие «Разрешение изображения»
- 7. Параметры подбора растровых изображений для дизайн-макетов
- 8. Что такое режимы наложения слоев? Для чего их применяют?
- 9. Чем инструмент «штамп» отличается от инструмента «лечащая кисть»? В каких случаях лучше использовать инструмент «штамп», а в каких - «лечащую кисть»?
- 10. Что такое «обтравка»? Назовите способы «обтравки» изображения.
- 11. Назначение программы Adobe in Design
- 12. Создание нового документа в Adobe in Design. Что такое поля документа, припуск под обрез? Для чего они нужны?
- 13. Цветовые модели в компьютерной графике.
- 14. Что такое пантоны? В каких случаях их используют?
- 15. Что такое составной черный цвет? Чем он отличается от 100%-ого черного цвета? В каких случаях нужно использовать 100%-й черный цвет, а в каких – составной?
- 16. Что такое «кегль», «интерлиньяж»?
- 17. Что такое «кернинг» и «трекинг»?
- 18. Для чего нужно переводить текст в кривые?
- 19. Способы вставки графики в Adobe in Design. Чем «встроенные» изображения отличаются от «связанных»?
- 20. Для чего нужен мастер-шаблон в Adobe in Design, как с ним работать?
- 21. Что такое меняющиеся колонтитулы? Схема работы по созданию меняющихся колонтитулов.
- 22. Основные правила верстки текста
- 23. Что такое связанные текстовые блоки? Как с ними работать?
- 24. Висячие строки. Висячие предлоги. Как их избежать?
- 25. Что такое неразрывные пробелы? Их использование.
- 26. Что такое модульная сетка? Ее назначение.
- 27. Работа с цветом в графических редакторах
- 28. Векторная пластика
- 29. Способы создания иллюстрации в графических редакторах
- 30. Вывод файлов формата AI на печать
- 31. Допечатная подготовка макета в графических редакторах

Результаты сдачи экзамена определяются оценками «отлично», «хорошо», «удовлетворительно», «неудовлетворительно».

Критерии выставления оценки на основе сдачи экзамена по вопросам:

Оценка «отлично» выставляется обучающемуся, усвоившему программный материал, исчерпывающе, грамотно и логически стройно его излагающему. При этом обучающийся не затрудняется с ответом на дополнительный вопрос, проявляет знакомство с литературой, правильно обосновывает принятые решения, делает собственные выводы.

Оценка «хорошо» выставляется обучающемуся, твердо знающему программный материал, грамотно и по существу излагающего его, без существенных неточностей в ответе на вопрос, но не в полной мере способного аргументировать собственные выводы.

Оценка «удовлетворительно» выставляется обучающемуся, который имеет знания только основного материала, но не усвоил его детали, допускает неточности, недостаточно правильные формулировки, нарушения последовательности в изложении материала и испытывает трудности в выполнении практических заданий.

Оценка «неудовлетворительно» выставляется обучающемуся, который не усвоил значительной части программного материала, допускает существенные ошибки, не умеет аргументировать собственный ответ.

# **11. Учебно-методическое обеспечение**

В период обучения студентам должны быть доступны следующие учебнометодические материалы:

1) Программа дисциплины «Основы компьютерного дизайна: практикум».

2) Электронные презентации базовых тем по курсу «Основы компьютерного дизайна: практикум».

3) Задания к практическим занятиям.

4) Электронный учебный курс по дисциплине в электронном университете «Moodle».

# **12. Перечень учебной литературы и ресурсов сети Интернет**

а) основная литература:

- 1. Иттен И. Искусство цвета. М: Аронов, 2020. 96 с.
- 2. Курушин В.Д. Дизайн и реклама: от теории к практике М: Издательство "ДМК Пресс», 2017 – 308 с. [Электронный ресурс]. URL:

http://chamo.lib.tsu.ru/lib/item?id=chamo:585459&theme=system

3. Курушин В.Д. Графический дизайн и реклама. – М: Издательство "ДМК Пресс", 2008. – 272 с. [Электронный ресурс]. URL:

http://chamo.lib.tsu.ru/lib/item?id=chamo:592198&theme=system

- 4. Литвина, Т. В. Дизайн новых медиа : учебник для вузов / Т. В. Литвина. 2-е изд., испр. и доп. — Москва : Издательство Юрайт, 2018. — 249 с. — (Университеты России). — ISBN 978-5-534-07466-6. — Текст : электронный // ЭБС Юрайт [сайт]. — URL: https://www.biblio-online.ru/bcode/423119
- 5. Луптон Э. Драматургия дизайна М: Бомбора, 2022. 160 с.
- 6. Романычева Э.Т., Яцюк О.Г. Дизайн и реклама. Компьютерные технологии: Справочное и практическое руководство. – М: Издательство "ДМК Пресс», 2006. – 432 с. [Электронный ресурс]. URL:

http://chamo.lib.tsu.ru/lib/item?id=chamo:592197&theme=system

б) дополнительная литература:

- 1. Асанкожоева Ж. М., Бундова Е. С., Жоров Ю. В. Особенности формирования логотипа города в контексте символического содержания графических образов / –
- 2. Вестник Томского государственного университета. Культурология и искусствоведение 2018 № 29. С. 23-31. [Электронный ресурс]. URL: http://chamo.lib.tsu.ru/lib/item?id=chamo:623907&theme=system
- 3. Буковецкая О.А. Дизайн текста: шрифт, эффекты, цвет. М: Издательство "ДМК Пресс", 2006. – 278 с. [Электронный ресурс]. URL: http://chamo.lib.tsu.ru/lib/item?id=chamo:592196&theme=system
- 4. Визуальные коммуникации в новых медиа: эффекты, возможности, риски : междисциплинарный подход : материалы [V] Международной научно-практической Интернет-конференции Connect-Universum-2014, 20-22 мая 2014 / [науч. ред. Г. А. Окушова ; редкол. И. П. Кужелева-Саган, И. В. Гужова, Е. В. Полянская ; Том. гос. ун-т, Каф. соц. коммуникаций]. - Томск : Издательский Дом Томского государственного университета, 2015. URL: http://vital.lib.tsu.ru/vital/access/manager/Repository/vtls:000512508
- 5. Деточенко Л. С., Лобко В. В., Межерицкая Н. В. Визуальные коммуникации в рекламе и дизайне – под ред. В. О. Пигулевского, А. В. Овруцкого – М: Харьков: Гуманитарный центр, 2015 – 430 с. [Электронный ресурс]. URL: http://chamo.lib.tsu.ru/lib/item?id=chamo:504645&theme=system
- 6. Кузвесова, Н. Л. История дизайна: от викторианского стиля до ар-деко : учебное пособие для среднего профессионального образования / Н. Л. Кузвесова. — 2-е изд., испр. и доп. — Москва : Издательство Юрайт, 2018. — 202 с. — (Профессиональное образование). — ISBN 978-5-534-06566-4. — Текст : электронный // ЭБС Юрайт [сайт]. — URL: https://www.biblio-online.ru/bcode/412054
- 7. Пигулевский В.О. История дизайна. Вещи и бренды [Электронный ресурс]: учебное пособие/ Пигулевский В.О., Стефаненко А.С.— Электрон. текстовые данные.— Саратов: Вузовское образование, 2018.— 235 c.— Режим доступа: http://www.iprbookshop.ru/75952.html.— ЭБС «IPRbooks»
- 8. Романычева Э.Т., Яцюк О.Г. Дизайн и реклама. Компьютерные технологии: Справочное и практическое руководство. – М: Издательство "ДМК Пресс», 2006. – 432 с. [Электронный ресурс]. URL: http://chamo.lib.tsu.ru/lib/item?id=chamo:592197&theme=system
- 9. Роэм Д. Визуальное мышление. Как «продавать» свои идеи при помощи визуальных образов. М: МИФ, 2013. — 300 с.
- 10. Спичева Д. И. Графический дизайн как фактор эффективности современных имиджевых технологий / Д. И. Спичева // Визуальные коммуникации в новых медиа: эффекты, возможности, риски : междисциплинарный подход : материалы Международной научно-практической Интернет-конференции Connect-Universum-2014, 20-22 мая 2014. Томск, 2015. С. 212-215. URL: http://vital.lib.tsu.ru/vital/access/manager/Repository/vtls:000518937
- 11. Спичева Д. И. Факторы эффективности цифрового имиджа как социальнотехнологического феномена / Д. И. Спичева // Исторические, философские, политические и юридические науки, культурология и искусствоведение. Вопросы теории и практики. 2013. № 8, ч. 2. С. 175-178. URL: http://vital.lib.tsu.ru/vital/access/manager/Repository/vtls:000462231
- 12. Терри Ли Стоун, Син Адамс, Норин Мориока Дизайн цвета. Практикум : практическое руководство по применению цвета в графическом дизайне – М. РИП-Холдинг, 2006. – 240 с. [Электронный ресурс]. URL: http://chamo.lib.tsu.ru/lib/item?id=chamo:564409&theme=system

в) ресурсы сети Интернет:

– открытые онлайн-курсы

–онлайн-платформа для демонстрации работ в области дизайна <https://www.behance.net/>

– сайт со шрифтами – <https://www.dafont.com/>

– сайт, определяющий цвета на фотографии - <https://www.degraeve.com/color-palette/>

– статьи по истории дизайна - <http://designhistory.ru/>

– российский сайт, посвященный дизайну - [http://sreda.boom.ru](http://sreda.boom.ru/) 

– сайт Британского музея дизайна - [http://designmuseum.org](http://designmuseum.org/) 

– портал для дизайнеров – [https://design-mate.ru/#popup\\_close](https://design-mate.ru/#popup_close) 

– статьи о дизайне логотипов – <https://www.logodesignlove.com/>

-сайт с логотипами и визуальной айдентикой для вдохновения <https://logopond.com/>

– музей\Архив Баухауз - [http://www.bauhaus.de](http://www.bauhaus.de/) 

– арт-каталог - [http://www.art-catalog.ru](http://www.art-catalog.ru/) 

– сайт, посвященный Анри ван де Вельде - [http://www.henry-van-de-velde.com](http://www.henry-van-de-velde.com/) 

– портал о дизайне и рекламе: [http://adme.ru](http://adme.ru/) 

– сайт с цветовыми палитрами<https://colorhunt.co/>

– онлайн-сервис, в котором можно создавать руководство по фирменному стилю – Frontify <https://www.frontify.com/en/>

– инструмент на основе технологий искусственного интеллекта, позволяющий оценить логотип – Logo Rank<https://brandmark.io/logo-rank/>

– платформа с шаблонами для совместной работы распределенных команд – Miro <https://miro.com/>

# **13. Перечень информационных технологий**

а) лицензионное и свободно распространяемое программное обеспечение:

– Microsoft Office Standart 2013 Russian: пакет программ. Включает приложения: MS Office Word, MS Office Excel, MS Office PowerPoint, MS Office On-eNote, MS Office Publisher, MS Outlook, MS Office Web Apps (Word Excel MS PowerPoint Outlook);

– публично доступные облачные технологии (Google Docs, Яндекс диск и т.п.).

б) информационные справочные системы:

– Электронный каталог Научной библиотеки ТГУ – <http://chamo.lib.tsu.ru/search/query?locale=ru&theme=system>

– Электронная библиотека (репозиторий) ТГУ – <http://vital.lib.tsu.ru/vital/access/manager/Index>

– ЭБС Лань – <http://e.lanbook.com/>

– ЭБС Консультант студента – <http://www.studentlibrary.ru/>

– Образовательная платформа Юрайт – <https://urait.ru/>

– ЭБС ZNANIUM.com – <https://znanium.com/>

– ЭБС IPRbooks – <http://www.iprbookshop.ru/>

## **14. Материально-техническое обеспечение**

Аудитории для проведения занятий лекционного типа, оснащенные компьютером, проектором, подключенные к Интернету.

Аудитории для проведения практических занятий, индивидуальных и групповых консультаций, текущего контроля и промежуточной аттестации, оснащенные компьютерами, подключенными к Интернету.

Помещения для самостоятельной работы, оснащенные компьютерной техникой и доступом к сети Интернет, в электронную информационно-образовательную среду и к информационным справочным системам.

Аудитории для проведения лекционных и практических занятий, индивидуальных и групповых консультаций, текущего контроля и промежуточной аттестации в смешенном формате («Актру»), в ситуации, обусловленной факторами макросреды.

# **15. Информация о разработчиках**

Винокурова Е.Н., ассистент кафедры социальных коммуникаций ТГУ. Рецензент: Кужелева-Саган И.П., доктор философских наук, профессор, зав. кафедрой социальных коммуникаций НИ ТГУ